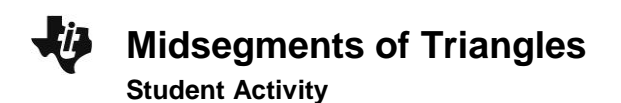

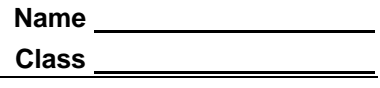

## **Problem 1 – One Midsegment**

Open a new *CabriTM Jr.* file. Construct a triangle using the **Triangle** tool.

Select the **Alph-Num** tool to label the vertices *A*, *B*, and *C* as shown.

Note: Press **enter** to start the label, and then press **enter** again when you are ready to end the label.

Construct the midpoints of two sides of the triangle using the **Midpoint** tool. Label the midpoints *D* and *E*.

Save this file as *MIDSEG*. This setup will be used again in Problem 2.

Select the **Segment** tool and construct *DE* .

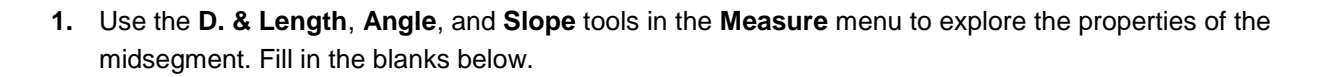

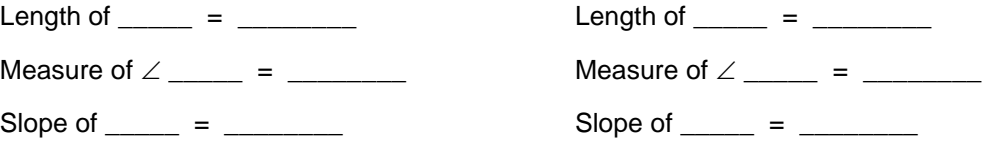

**2.** What conjectures can you make about the midsegment *DE* and its relationship to *ABC*? Be sure to drag the vertices of *ABC* around the screen to confirm your conjectures.

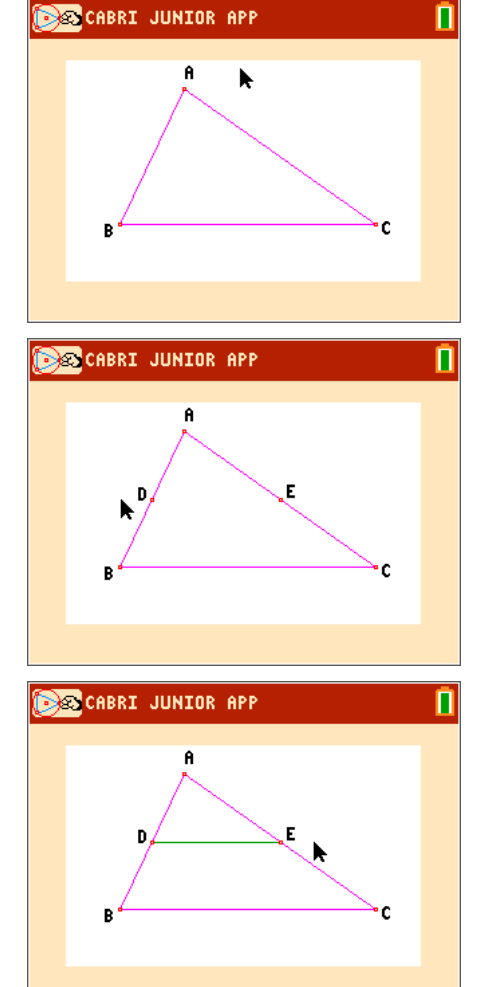

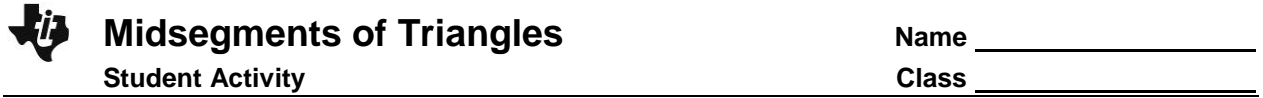

Use the **Calculate** tool to find the ratio of the lengths of sides *BC* and *DE*. Select the measurement of *BC*, then press the division symbol, and then select the measurement of *DE*. Move the ratio to an open space on the screen and press [enter].

**3.** Drag a vertex of ∆*ABC* and observe the results.

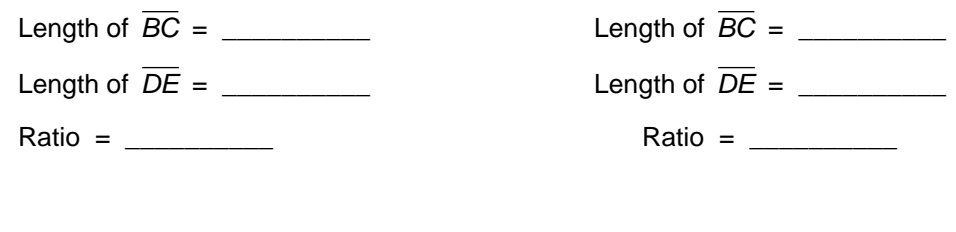

- **4.** Complete the conjectures. The length of the midsegment is \_\_\_\_\_\_\_\_\_\_\_\_\_\_\_\_\_\_\_\_\_\_\_\_\_\_\_\_\_\_\_\_\_\_\_\_\_\_. The slope of the midsegment is \_\_\_\_\_\_\_\_\_\_\_\_\_\_\_\_\_\_\_\_\_\_\_\_\_\_\_\_\_\_\_\_\_\_\_\_\_\_.
- **5.** What is the relationship between  $\triangle ADE$  and  $\triangle ABC$ ? How would you prove it?

## **Problem 2 – Three Midsegments**

Open the Cabri Jr. file *MIDSEG* created in Problem 1. Create the midpoint of the third side of the triangle and label it *F*.

Construct *DEF* using the **Triangle** tool.

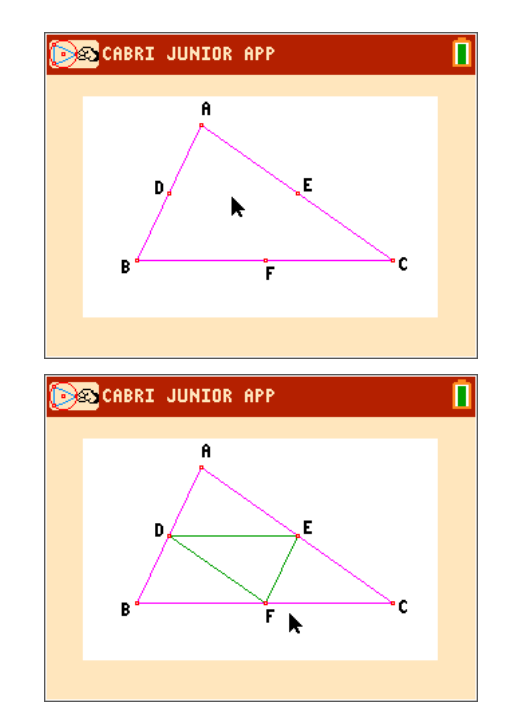

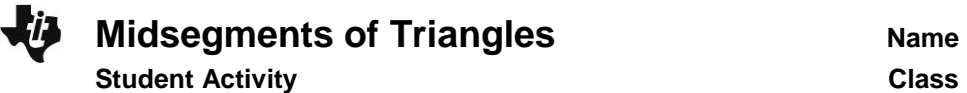

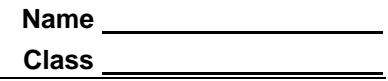

**6.** Use the **D. & Length** and **Area** tools in the **Measure** menu to measure the perimeter and area of *DEF* and *ABC*.

Perimeter of ABC = \_\_\_\_\_\_\_\_\_\_ Area of ABC = \_\_\_\_\_\_\_\_\_\_ Perimeter of DEF = \_\_\_\_\_\_\_\_\_\_ Area of DEF = \_\_\_\_\_\_\_\_\_\_

Use the **Calculate** tool to find the ratio of the perimeters and areas. Take the larger value and divide by the smaller value.

**7.** Drag a vertex of *ABC* and observe the results.

Ratio of Perimeters =  $\frac{1}{2}$ 

Ratio of Areas =  $\frac{1}{2}$ 

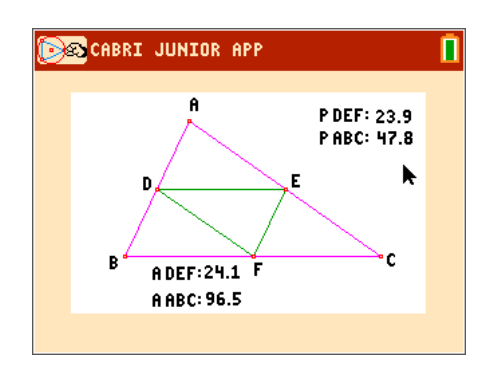

- **8.** What is the relationship between *DEF* and *ABC*? How would you prove it?
- **9.** What is the relationship between  $\triangle$  *DEF* and  $\triangle$  *ADE*? How would you prove it?

## **Apply the Math**

Use this diagram for each exercise. *D*, *E*, and *F* are all midpoints.

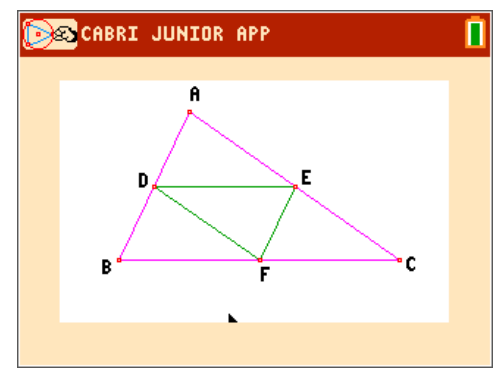

- **10.** If *DE* = 6.2 inches, and *AB* = 11.4 inches, find the lengths of *BC* and *EF* .
- **11.** If the perimeter of  $\triangle ABC$  is 32 cm, find the perimeter of *DEF*.
- **12.** If the area of  $\triangle$ DEF is 8.6 cm<sup>2</sup>, find the areas of  $\triangle$ ABC, *ADE* and *ABDF*.
- **13.** If  $m\angle AED = 27^\circ$  and  $m\angle A = 64^\circ$ , find as many other angle measures as possible.